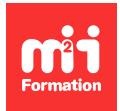

**Développez vos talents Certiiez vos compétences**

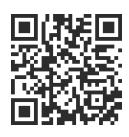

MySQL et PostgreSQL

# **PostgreSQL 15 - Prise en main**

3 jours (21h00) | ★★★★☆ 4,6/5 | PGRE-SQLIN | Évaluation qualitative de fin de stage | Formation délivrée en présentiel ou distanciel

Formations Informatique › Bases de données › MySQL et PostgreSQL

*Contenu mis à jour le 13/10/2023. Document téléchargé le 24/05/2024.*

# **Objectifs de formation**

A l'issue de cette formation, vous serez capable de :

- Présenter une vue d'ensemble du SGDBR PostgreSQL, de ses fonctionnalités et des différentes sources d'informations utiles
- Identiier les différentes possibilités d'installation de PostgreSQL
- Créer, conigurer et contrôler une instance PostgreSQL
- Créer une base de données et les objets de celle-ci
- Interroger et mettre à jour les objets de cette base de données avec le langage SQL
- Gérer la sécurité des accès aux bases de données et aux objets de cette base
- Utiliser les outils psql et pgadmin 4
- Lister les principales opérations de maintenance à effectuer sur les bases de données d'une instance PostgreSQL
- Importer, exporter et échanger des données entre instances PostgreSQL (pg\_dump, pg\_dumpall, pg\_restore)
- Présenter une vue d'ensemble des objets PL/pgSQL.

## **Modalités, méthodes et moyens pédagogiques**

Formation délivrée en présentiel ou distanciel\* (blended-learning, e-learning, classe virtuelle, présentiel à distance).

Le formateur alterne entre méthode\*\* démonstrative, interrogative et active (via des travaux pratiques et/ou des mises en situation).

Variables suivant les formations, les moyens pédagogiques mis en oeuvre sont :

- Ordinateurs Mac ou PC (sauf pour certains cours de l'offre Management), connexion internet ibre, tableau blanc ou paperboard, vidéoprojecteur ou écran tactile interactif (pour le distanciel)
- Environnements de formation installés sur les postes de travail ou en ligne
- Supports de cours et exercices

En cas de formation intra sur site externe à M2i, le client s'assure et s'engage également à avoir toutes les ressources matérielles pédagogiques nécessaires (équipements informatiques...) au bon déroulement de l'action de formation visée conformément aux prérequis indiqués dans le programme de formation communiqué.

*\* nous consulter pour la faisabilité en distanciel*

*\*\* ratio variable selon le cours suivi*

# **Prérequis**

Avoir les connaissances de base du langage SQL.

## **Public concerné**

Développeurs, exploitants, utilisateurs d'applications décisionnelles ou toute personne désirant découvrir et utiliser au mieux PostgreSQL.

## **Cette formation :**

- Est animée par un consultant-formateur dont les compétences techniques, professionnelles et pédagogiques ont été validées par des diplômes et/ou testées et approuvées par l'éditeur et/ou par M2i Formation
- Bénéicie d'un suivi de son exécution par une feuille de présence émargée par demi-journée par les stagiaires et le formateur.

# **Programme**

## **Jour 1**

#### **Présentation générale**

- Historique
- Fonctionnalités
- Documentation
- Versions mineures et majeures

#### **Installation**

- Présentation simpliiée des différentes méthodes d'installation de PostgreSQL
	- Sources
	- Packages
	- Installation graphique
- Création d'une instance et coniguration basique de celle-ci
- Démarrage / arrêt / statut de cette instance
- Création d'une base de données et visualisation d'informations sur les bases de données

#### *Exemples de travaux pratiques (à titre indicatif)*

- *Prise en main de l'environnement VirtualBox*
- *Installation de PostgreSQL*
- *Création d'une instance et contrôle de celle-ci avec pg\_ctl*
- *Coniguration de cette instance avec le ichier postgresql.conf*
- *Création de plusieurs bases de données avec CREATE DATABASE et différentes options*
- *Suppression d'une base de données*

## **Jour 2**

## **Gestion de la sécurité**

- Concepts des mécanismes de sécurité
- Gestion des rôles de types "utilisateur" et "groupe"
- Gestion des privilèges d'accès aux objets

#### *Exemples de travaux pratiques (à titre indicatif)*

- *Création d'utilisateurs et de groupes d'utilisateurs*
- *Création de tables de démonstration pour la mise en oeuvre des droits d'accès aux objets pour les utilisateurs / groupes créés précédemment*
- *Vériication et test des droits d'accès mis en place*

#### **Outils de requêtage SQL en mode ligne et graphique**

- Outil en mode ligne psql
	- Principales commandes spéciiques psql (d, c, l, h)
	- Principales fonctions systèmes d'administration
- Outil graphique pgAdmin 4

#### **Le langage SQL avec PostgreSQL**

- Les tables relationnelles
	- Types de données supportées
	- Création d'une table
	- Modification de sa structure
	- Contraintes d'intégrité...
- Les index
	- Généralités
	- Types d'index
	- Création
	- Modification
	- Réorganisation
	- Conseils...
- Requêtes d'interrogation SELECT
	- Extractions simples
	- Conditions de recherche WHERE
	- Opérateurs booléens (AND, OR, NOT)
	- Opérateurs IN, BETWEEN, LIKE, NULL
	- Opérations arithmétiques (+, -, \*, / )
	- Tri des résultats
	- Les jointures
	- Sous-interrogations
	- Traitements de groupe (SUM, AVG, MIN, MAX, COUNT)
	- Regroupements... (GROUP BY, HAVING)
- Mises à jour de la base de données
	- Insertion de nouvelles lignes INSERT
	- Modification de lignes existantes UPDATE
- Suppression de lignes DELETE
- Gestion des privilèges d'accès aux objets
	- GRANT
	- REVOKE
- Commandes DDL CREATE, ALTER, DROP d'une table / index / vue

#### *Exemple de travaux pratiques (à titre indicatif)*

– *Exercices avec psql*

# **Jour 3**

#### *Exemples de travaux pratiques (à titre indicatif) - Suite*

- *Installation et utilisation de pgAdmin 4*
- *Exercices de requêtes SQL d'interrogations (simples, jointures, sous-interrogations, traitements de groupe), de mises à jour des données et de créations d'objets*

## **Maintenance des données**

- Opérations de maintenance d'une instance PostgreSQL
- Gestion de l'espace disque
- Nettoyage des bases de données avec "autovacuum" et "autoanalyze"
- Import et export logiques des données entre bases de données PostgreSQL
	- pg\_dump
	- pg\_restore
	- copy

#### *Exemples de travaux pratiques (à titre indicatif)*

- *Effectuer un pg\_dump d'une base de données dans un ichier texte incluant le CREATE DATABASE au début de la sauvegarde*
- *Visualiser le contenu du ichier texte produit par pg\_dump*
- *Supprimer la base de données (DROP DATABASE) précédemment sauvegardée et la recréer en utilisant psql et le ichier texte produit par pg\_dump*
- *Effectuer une sauvegarde avec pg\_dump d'une autre base de données dans un ichier en format "tar"*
- *Supprimer la base de données (DROP DATABASE) précédemment sauvegardée et la recréer en utilisant pg\_restore*

## **Introduction au langage PL/pgSQL**

- Les fonctions stockées PL/pgSQL
- Les triggers

Le contenu de ce programme peut faire l'objet d'adaptation selon les niveaux, prérequis et besoins des apprenants.

## **Modalités d'évaluation des acquis**

- En cours de formation, par des études de cas ou des travaux pratiques
- Et, en fin de formation, par un questionnaire d'auto-évaluation

## **Accessibilité de la formation**

Le groupe M2i s'engage pour faciliter l'accessibilité de ses formations. Les détails de l'accueil des personnes en situation de handicap sont consultables sur la page [Accueil et Handicap](https://www.m2iformation.fr/accueil-et-handicap/).

## **Modalités et délais d'accès à la formation**

Les formations M2i sont disponibles selon les modalités proposées sur la page programme. Les inscriptions sont possibles jusqu'à 48 heures ouvrées avant le début de la formation. Dans le cas d'une formation financée par le CPF, ce délai est porté à 11 jours ouvrés.